# Download Adobe Photoshop CS6 Trial Version Free

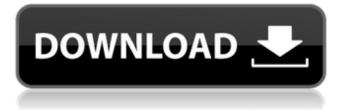

# Adobe Photoshop Cs6 Trial Version Free Download Crack Torrent

Photoshop software is available for Windows, macOS, or Linux. Photo editing software such as Photoshop and Corel® PaintShop Pro® let you alter and improve your images as well as give you quick access to features such as spot healing, cropping, retouching, touch-ups, and more. Useful Photoshop Tutorials & Guides You can get started with Photoshop tutorials as well as a tutorial on using Photoshop to edit and manipulate images. These can be found below. The Basics of Photoshop Photoshop tutorials are the most basic guides. These tutorials let you learn the basics of using Photoshop. How to Make a Photo Collage How to Use Photoshop: Basics for Beginners (3 min.) Using the Paint Shop Pro Starter Tutorial How to Edit a Photo (2 min.) How to Edit a Photo on a Mac How to Edit Photos (2 min.) How to Edit an Image on a Windows Computer Photoshop for Web Designers A new trend is starting, and as such we have seen a number of good tutorials on how to use Photoshop to create striking, professional, and eye-catching web designs. The tutorial "Adobe Photoshop CS5 Web Design Tutorial" walks you through the basic steps in order to create a simple web design project using the tools found in Photoshop. There are also paid tutorials on websites that teach you how to make a "Landscape Photo Manipulation" and "Creating a Portrait Stylized Photoshop Design." Photoshop for Web Designers: Beginner Tutorial Get going with Photoshop: Design a Web Page (8 min.) The Web Design Workflow Learn to use Photoshop for Web Design (11 min.) How to Create a Web Gallery Create a Website in 5 Steps (3 min.) Learn Adobe Photoshop: Easel.ly (6 min.) Photoshop: The Website Design Workflow (2 min.) How to Create Website the Pro Way (4 min.) Safari Web Design In this Apple-inspired tutorial, you'll learn how to design a website for a web-based product like a cookbook, a store, a fashion line, or another kind of business website. The tutorial focuses on painting, file organization, and basic web design concepts. Phot

### Adobe Photoshop Cs6 Trial Version Free Download Crack [2022-Latest]

It is free and available for both the PC and MAC. If you have Photoshop and plan to upgrade, you may benefit from the knowledge and advice here. What Can Photoshop Elements Do? The following list shows a few of the features that Photoshop Elements has. Can Edit JPG, GIF, BMP, PDF, PCX and TIFF images Can Import, Export, and Compress images Create slide shows and photo albums Can Convert files to GIF, PNG, and TIFF Can Effects and Filters to change the original image Can Mask and Adjust images Can Create Photoshop Plug-ins to edit images Create Photo Books and Make Prints Create JPEG, TIFF, GIF, PNG, BMP and PSD images Can display print size on your monitor Can Convert Batch Processes Can Create PDF Books and To-Do Lists Can Import PSD and PSDX Files Can Add Text and Art to images Can Clip and Replace Images Can Import from a Camera or Scanner Can Retouch, Sharpen and Filters Photos Can Create and Import Web Graphics, including GIF Can Create, Edit, and Compose Web Graphics Create New Designs and Prints Convert images to other image formats Write, Insert and Edit, Live Caption, and convert text files Can Organize Images Compose Picture Frames Can Merge and Apply Adjustment Layers Can Create and Compose Picture Frames Can Import from and Export to PDF, JPG, GIF, PNG, PSD, EPS, PDF, WMF, EMF, JBIG, TIFF, JPEG 2000 and TGA files Can Clip Images From a Photo Album Can Adjust, Brightness, Contrast, and Gamma Can Find, Crop, Rotate, Zoom in, and Zoom out images Can Create a New Document and Save it as a PNG Can Remove a Color from a Photo Can Create and Edit CD Graphics Is Photoshop an Essential Photo Editor? Many photographers see Photoshop as their primary photo editor. Some photographers are so in love with it that they design all of their own packaging and even their web pages. Can I Use Photoshop? Many web designers and graphic designers use Photoshop. Many video editors use 05a79cecff

# Adobe Photoshop Cs6 Trial Version Free Download With Keygen [32|64bit] (Latest)

A Little Bit About Me You know about my day to day. I am a stay-at-home-mom of a two and half year old, and a wife of a wonderful husband of ten years. This blog is about my crafty adventures, my life with my sweetie, and how our young family embraces the Everyman approach to life. Cookies April 14, 2007 A big thank you to everyone who has already mailed their bits in for our Baby Tree. We are less than one week away from wrapping up the whole project, and we can't thank you enough. One of the most fantastic things about this project is getting to meet so many wonderful people through it all. You've donated at the garage sale, volunteered, sent in a letter and now you are helping us spread the word about other people and raising funds in return. On that note, I wanted to remind everyone that we still have a couple weeks left in our festivities. Click here to find out more and start your shopping today! 5 comments: Thanks for your great tips. i have a manual leaf blower. My question is I bought a cub, great buy \$25.00 from a safeway. It is a range. I checked it and found it had no inverter. How do I get one? This is so embarrassing. thanks. You don't have to buy something that's not made for the range. I have a 2002 model (Cub is the brand, not to be confused with a Cub Cadet) that's still in perfect shape. They were made by the same manufacturer that sold the Little Jimmy brand, you know, that Little Tikes action figure. The main difference is the mounting brackets in the cub and the cub had a power switch, a thermostat, and 1/8" inlet and outlet tubes. The Leafman had 2 1/2" inlet and outlet tubes. If you don't find the power switch in the box, just write it down as it is the most important part of the model. The only issue I have with my cub is that it doesn't have a thermostat. With my other cordless model, I leave it on 24/7, because it started running around the house when I wasn't even using it. Do you think this will work with my leaf blower? I just want it to turn on when the machine switches it on

#### What's New in the Adobe Photoshop Cs6 Trial Version Free Download?

Dudleya (plant) Dudleya is a genus of flowering plants from the family Bromeliaceae, subfamily Pitcairnioideae. Dudleya is found in western North America, from Baja California to eastern California, southwest to Nevada and Utah, west to Colorado and New Mexico, and south to Mexico. Many members of this genus are herbaceous perennials, though there are also shrubs in the genus. Selected species The following species are included in the genus Dudleya, and are native to the United States: Dudleya aculeata L.C.Bridgest., nom. illeg., nom. nud. Dudleya affinis (M.Martens & Galeotti) Britt. & Rose Dudleya albens (Maxon) Britt. & Rose Dudleya amplexicaulis Benth. Dudleya annona (Willd.) Britt. & Rose Dudleya auricula (Britton & Rose) Britt. & Rose Dudleya bellidioides (Parr) Britt. & Rose Dudleya californica Britt. & Rose Dudleya californica var. ophira Britt. & Rose Dudleya crotalina Boeckeler Dudleya dulcis Britt. & Rose Dudleya filifolia Britt. & Rose Dudleya firmula (Munro) Britt. & Rose Dudleya fuscescens (Munro) Britt. & Rose Dudleya gracilis Britt. & Rose Dudleya gracilis var. tenuifolia (Munro & Britt.) Britt. & Rose Dudleya gracilis var. zhoui Britt. & Rose Dudleya guatemalensis (Munro) Britt. & Rose Dudleya hendersonii (Munro) Britt. & Rose Dudleya horrida (Munro) Britt. & Rose Dudleya japonica (Gleason) Gleason Dudleya jorgei Britt. & Rose Dudleya lanceolata Britt. & Rose Dudleya lanceol

# **System Requirements:**

OS: Windows 7/8/10 (64 bit) Processor: Intel Core i5-3470 NVIDIA GeForce 8800 GTX Memory: 4 GB RAM HDD: 25 GB available space DirectX: Version 9.0 Minimum system requirements to play this game on the Xbox One are: Processor: Intel Core i3-2300 NVIDIA GeForce GTX 670

Related links:

https://artemistechstaffing.com/wp-content/uploads/2022/07/adobe Photoshop cc 2015 version.pdf https://ayusya.in/adobe-photoshop-cc-gratuito-para-o-windows-8/ http://oneteamacademy.com/wp-content/uploads/2022/07/CS5 Photoshop Plugins.pdf http://yorunoteiou.com/?p=561056 http://escortguate.com/photoshop-for-windows/ https://forallegual.com/adobe-photoshop-7-0-free-download/ https://theangelicconnections.com/adobe-photoshop-portable-full-version-windows-8-r-24-mbit/ http://khushiyaonline.com/advert/download-adobe-photoshop-cs6-free-full-version-filehippo/ https://kivreadersbible.com/where-to-download-adobe-photoshop-lightroom-6-free-standalone-exe/ https://www.pickupevent.com/wp-content/uploads/2022/07/photoshop\_mac\_m1\_download.pdf http://barrillos.org/2022/07/01/da-vinci-style-sketch-photoshop-action-free-download/ http://mathurakiawaz.com/wp-content/uploads/2022/07/Digital Photo Pro Photoshopelements2010 for Windows.pdf https://nlegal.org/wp-content/uploads/2022/07/Adobe Photoshop Free Download.pdf https://greenearthcannaceuticals.com/adobe-photoshop-7-0-setup/ https://cristinalinassi.com/wp-content/uploads/how can you install photoshop 7.pdf https://xn--80aagyardii6h.xn--p1ai/cabuca-vs-exe-portable-version-adobe-photoshop-cs4-compact/ https://www.cameraitacina.com/en/system/files/webform/feedback/lynnheno459.pdf http://jaxskateclub.org/wp-content/uploads/2022/07/Does anyone know where I could find.pdf https://www.santafe-roma.it/wp-content/uploads/2022/07/takyner.pdf http://applebe.ru/2022/07/01/photoshop-cc-2020-for-mac/